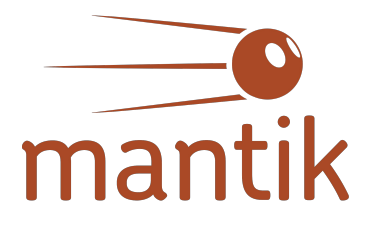

# A workflow tool for the development of AI on HPC

SOS26 - 12.03.2024 - Kristian Ehlert, Sara Grau

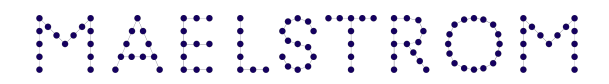

#### www.maelstrom-eurohpc.eu

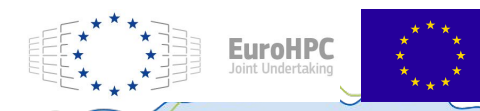

"The MAELSTROM project has received funding from the European High-Performance Computing Joint Undertaking (JU) under grant agreement No 955513. The JU receives support from the European Union's Horizon 2020 research and innovation programme and United Kingdom, Germany, Italy, Luxembourg, Switzerland, Norway

**Coordinated by** 

### **The Maelstrom project**

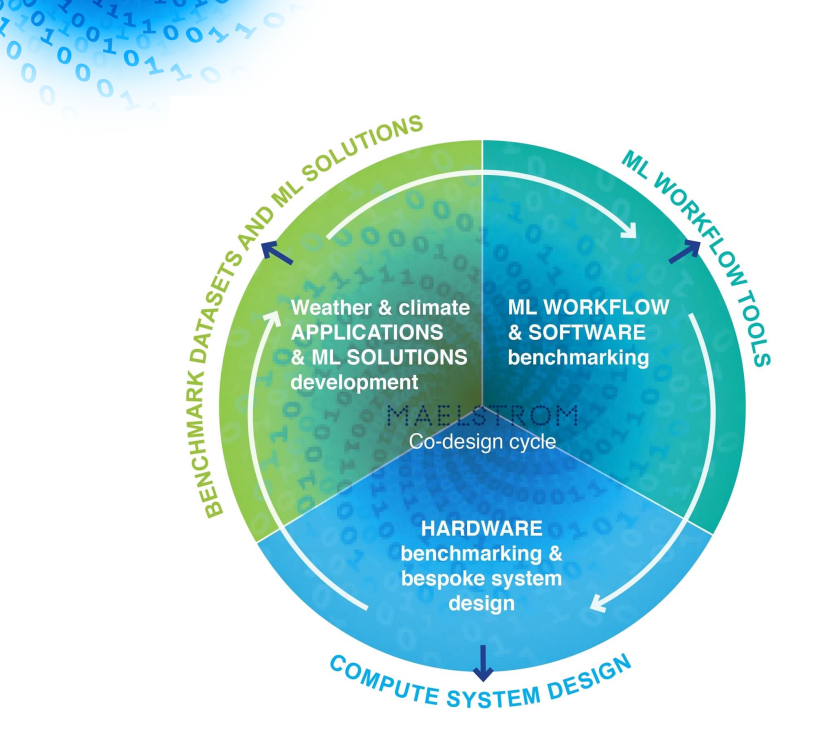

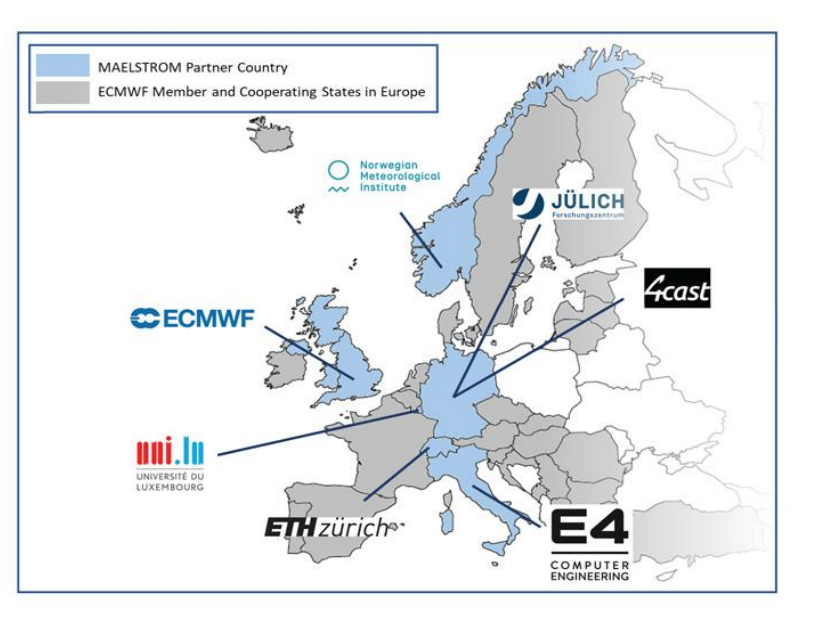

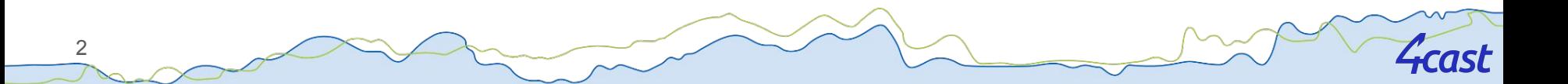

### ML applications in Maelstrom

3

00030110033

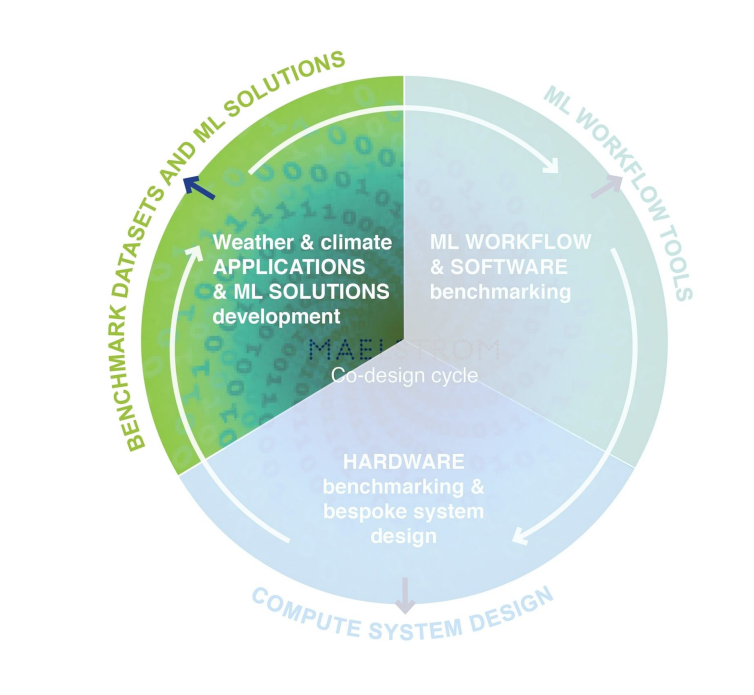

**Gcast** 

### ML applications in Maelstrom

- 6 different ML applications are developed within Maelstrom
	- Open source code and data (~TB)
- General aim: improving weather forecasts

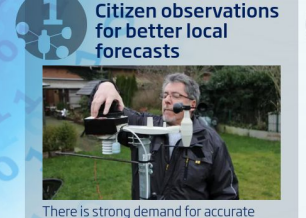

local weather forecasts - but NWP

(extreme) weather. We want to use

observations of "regular people" to

post-processing can significantly

processing

on weather apps like yr.no

See details

models may be unable to forecast local

improve high-resolution analyses. NWP

improve operational weather forecasts

Social media data for better local forecasts

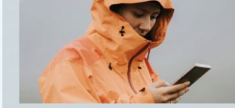

We believe that weather-related information from social networks could enhance local weather predictions for most dominant infrastructures in Europe (e.g. airports) in near real-time. So we bring tweets and othe social media output to the table as a new "weather sensor".

See details

#### **Neural network** emulators for faster forecast models & data assimilation

Accelerated weather and climate computing will consume fewer resources and deliver faster predictions on emerging extreme events. This app uses machine learning to accelerate a key and expensive component of weather and climate models, radiative transfer, modeling heating from the sun and cooling from the earth surface.

See details

4

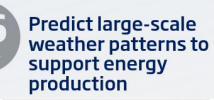

# processing

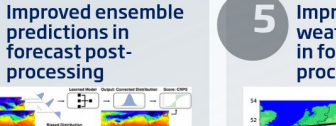

**Improved local** weather predictions in forecast post-

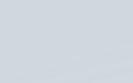

### Two examples

- Improve temperature predictions with citizen weather stations
	- ML model augments forecasts with temperature measurements

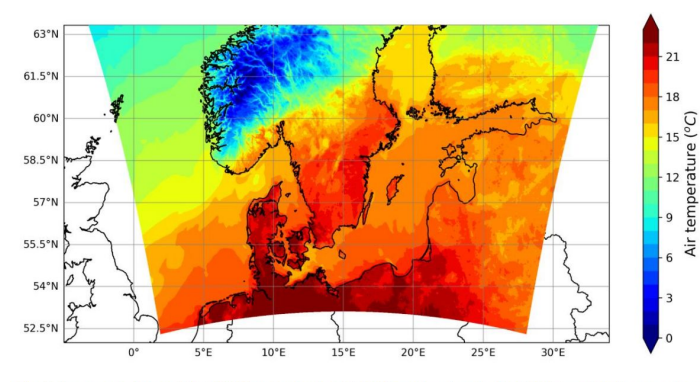

Fig. 4: An example forecast for 13:00Z on September 16, 2023 made using the final U-Net model. The map shows the 50th percentile forecast for the southern half of the domain.

- Use citizen observations on social media to improve precipitation forecasts
	- Fine-tune NLP classifier to decide if "raining" or "not raining" from Tweet

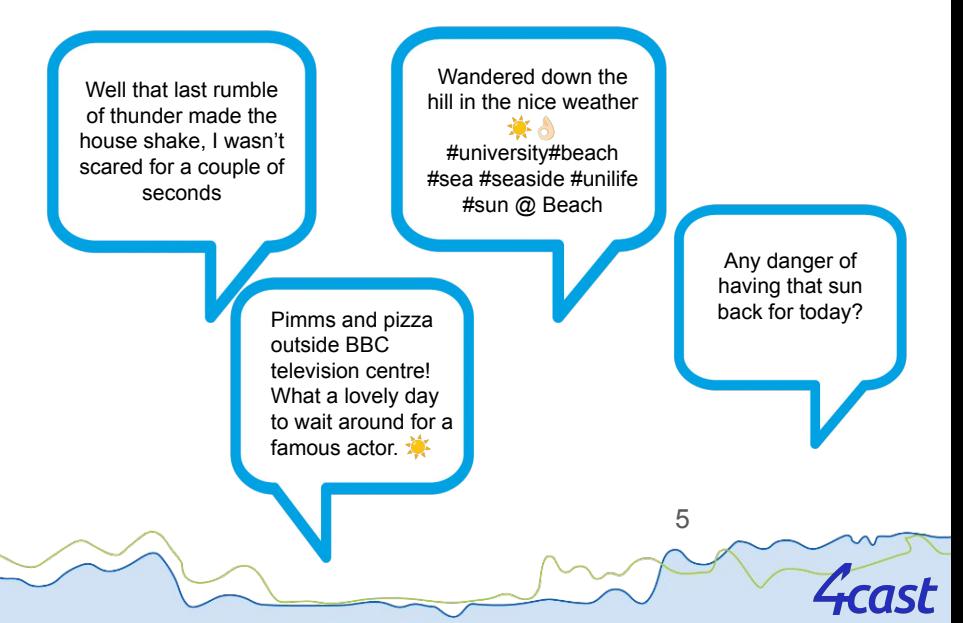

### Hardware benchmarking in Maelstrom

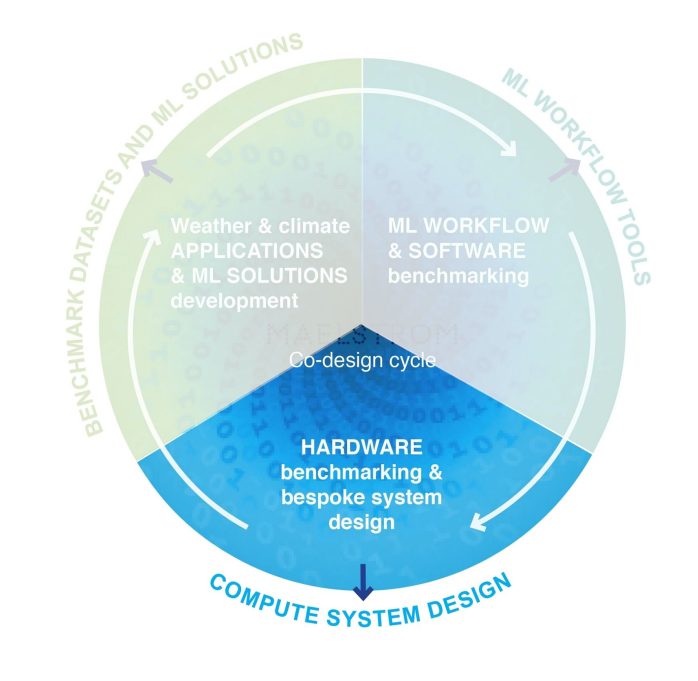

fcast

6

 $001$ 

 $^{0}1_{0}^{0}$ 

 $\mathbf{e}_{\mathbf{0}}^{\mathbf{0}}$  $\mathbf{e}^{\mathbf{e}}$ 

### Hardware benchmarking in Maelstrom

- Access required to at least two HPC clusters
- Benchmarking on more than ten different machines with various configurations

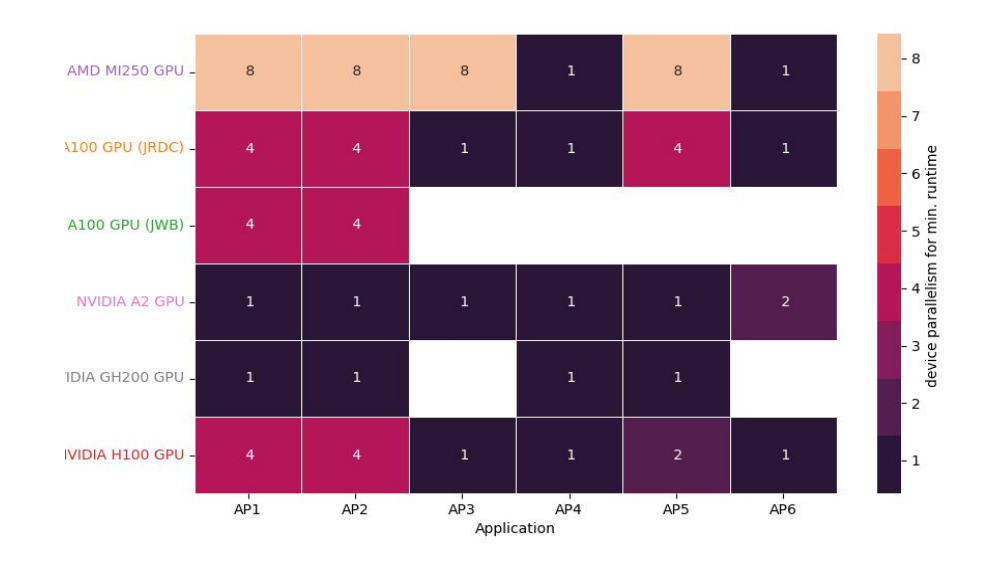

### ML workflow tool: Mantik

00110047

**PASS** 000000

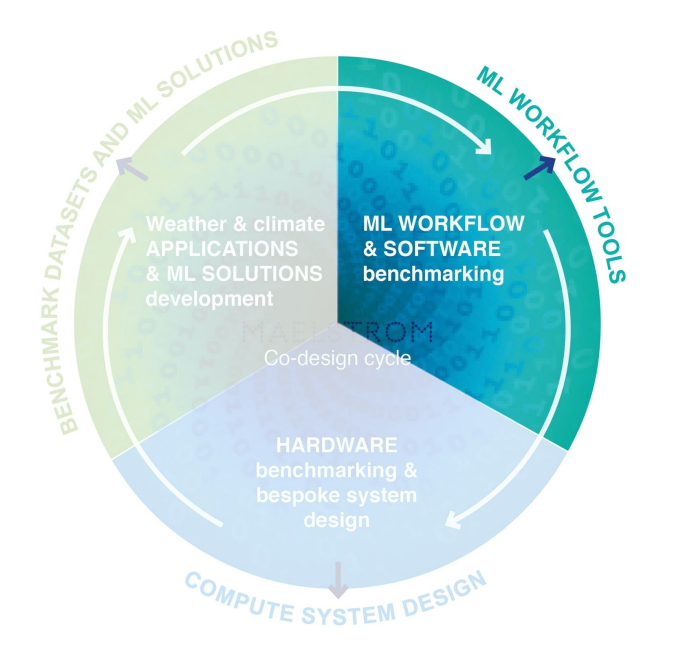

8*Gcast* 

### ML tool requirements

### **Interface to Compute Resources**

- Abstract away infrastructure
- Unified access to compute resources (HPC, Cloud)

### **Reproducibility**

- Recording of input parameters, metrics, models
- Data versioning

### **Collaboration**

- Sharing ML solutions
- Exchange of knowledge
- Improvement of ML solutions

### Projects in Mantik

- **Basis of working with Mantik**
- Holds major assets
	- Code
	- Experiments
	- Runs
- Allow for collaborations on projects

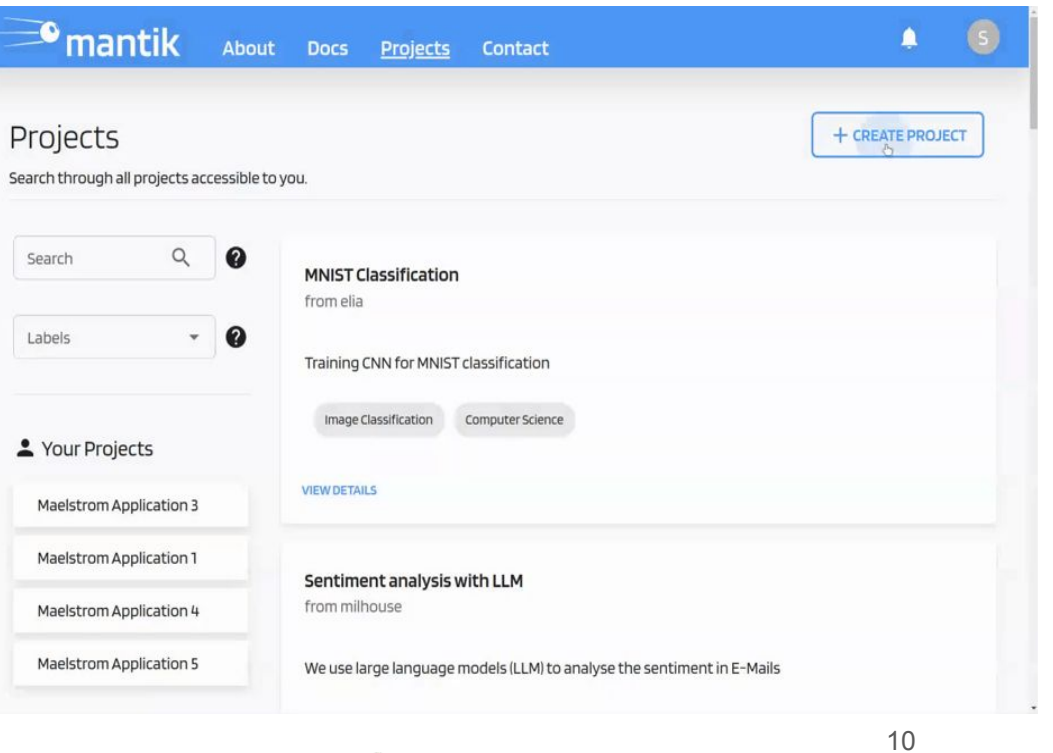

ist

### Code in Mantik

estate of the code linked to git repositories

 $10015$ 

**PO** 

O

- Simplifies versioning
- Supports major public repository providers

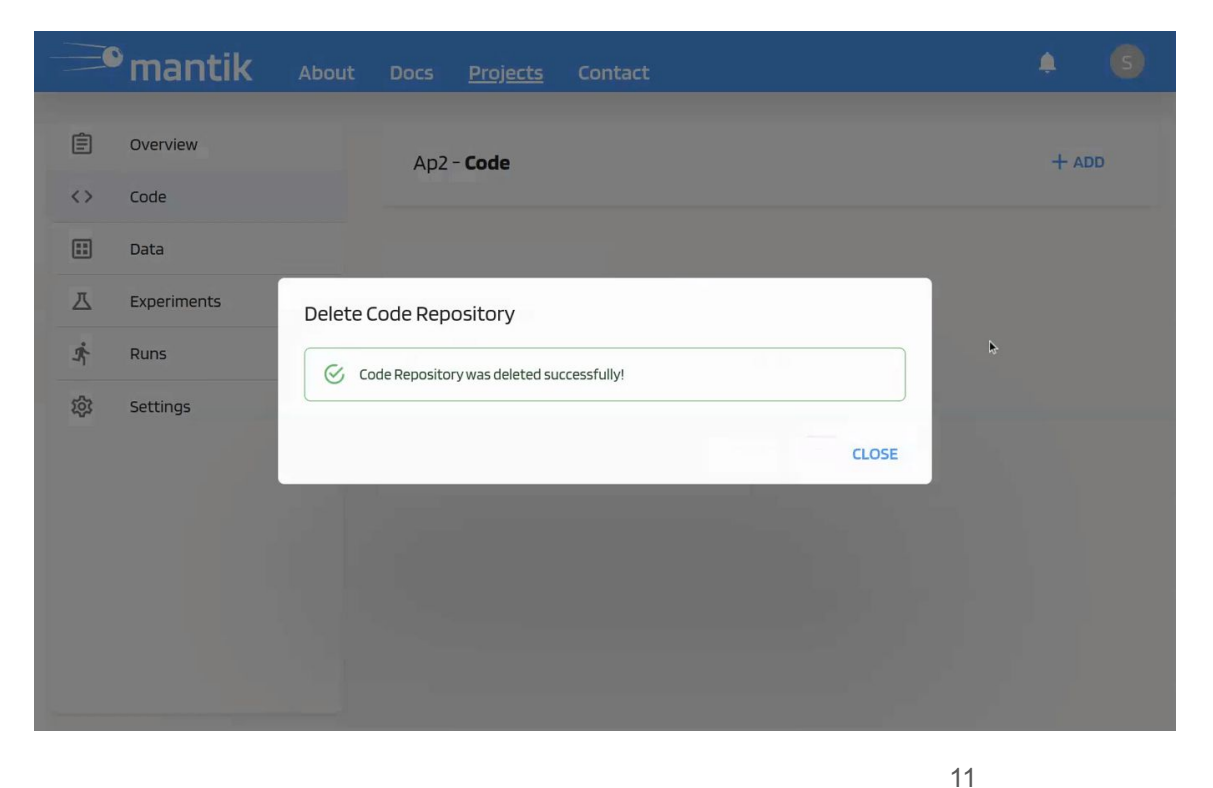

### Experiments in Mantik

- Holds tracked parameters and metrics
- Container that attaches metrics/parameters of runs

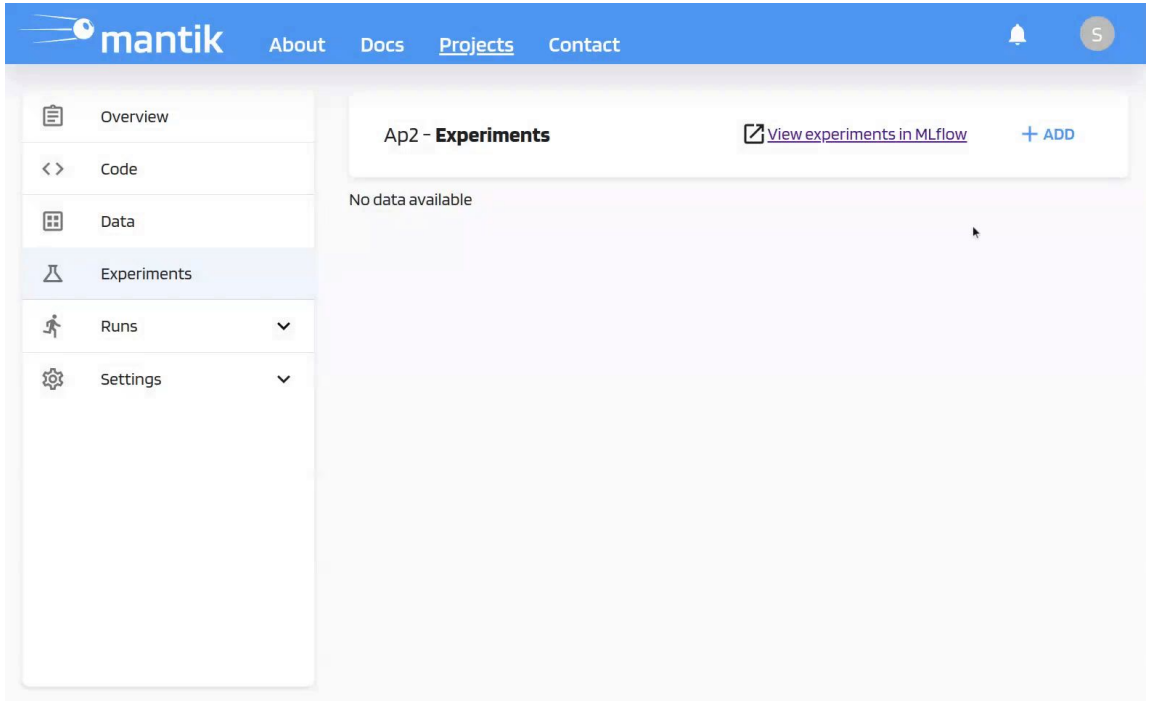

### Configuration of Runs

#### Two files define full execution on HPC

- *MLproject* file defines Run to be executed on HPC
- Compute backend file configures HPC environment

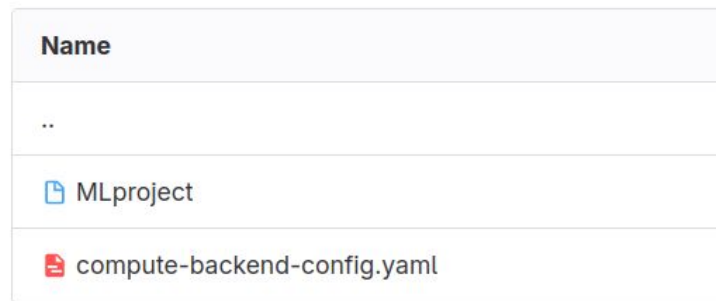

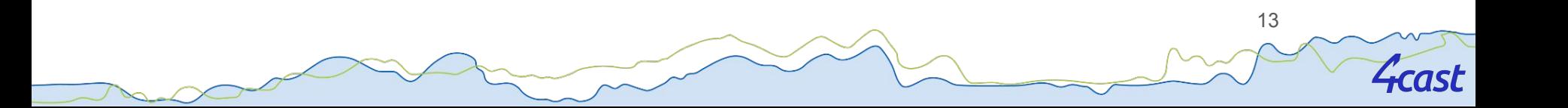

- *MLproject* file defines Run to executed on HPC
- Entry points define various tases to be executed as Run

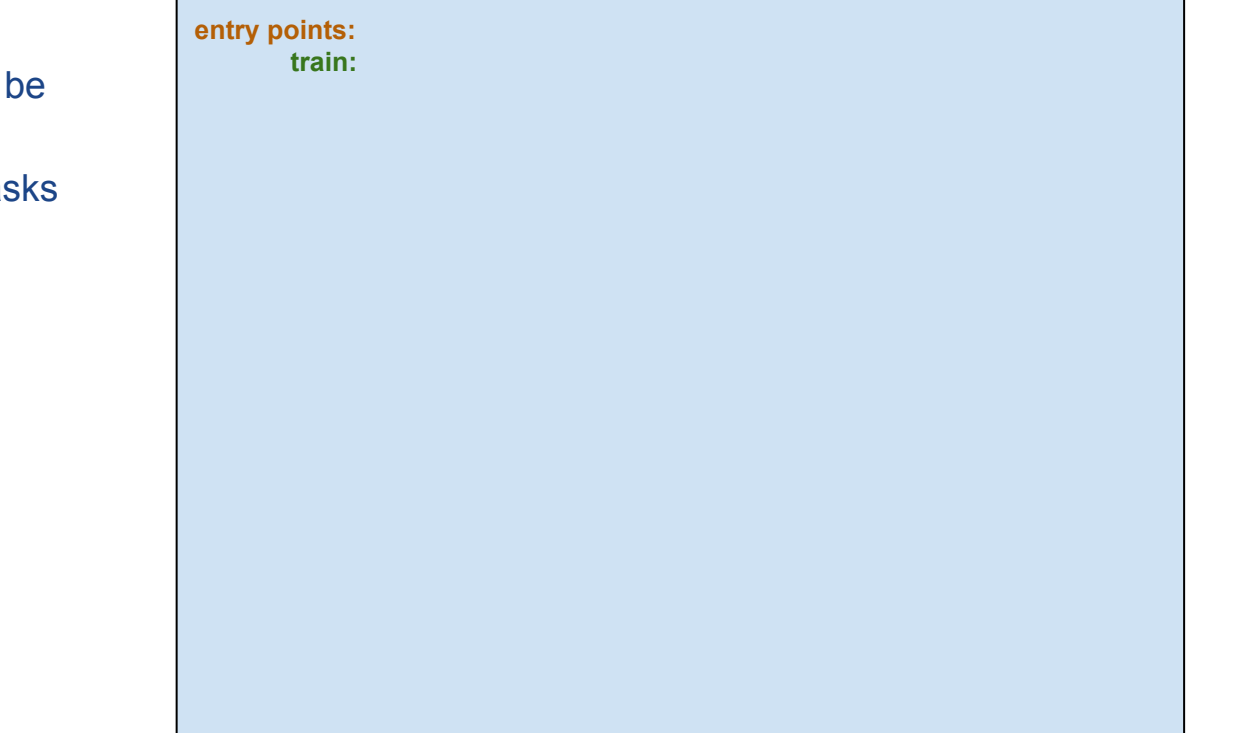

- *MLproject* file defines Run to be executed on HPC
- Entry points define various tasks to be executed as Run
- Modifiable parameters may have default values

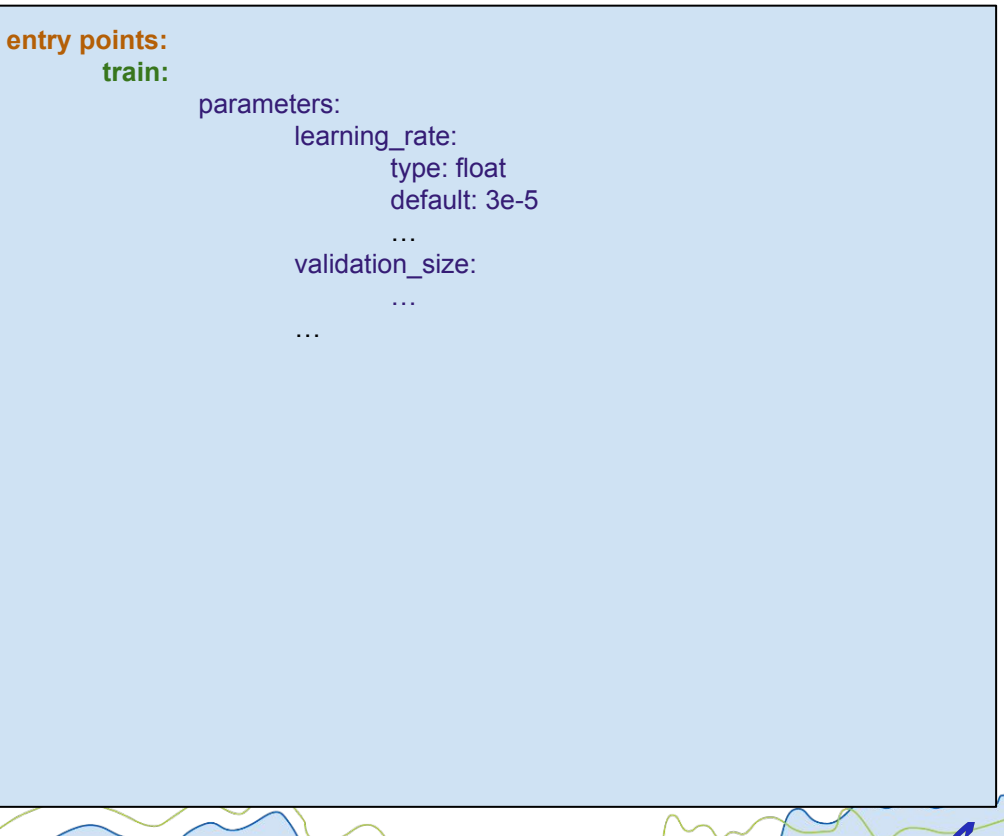

- *MLproject* file defines Run to be executed on HPC
- Entry points define various tasks to be executed as Run
- Modifiable parameters may have default values
- Command defines execution

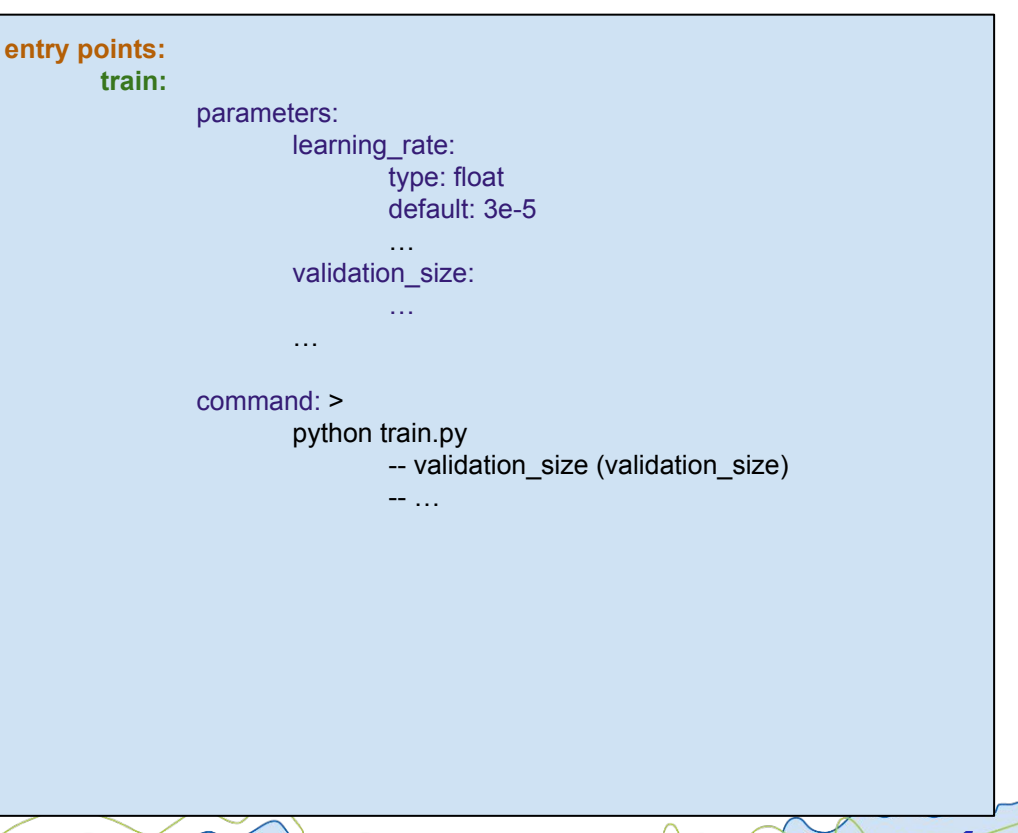

- *MLproject* file defines Run to be executed on HPC
- Entry points define various tasks to be executed as Run
- Modifiable parameters may have default values
- Command defines execution
- Various tasks can be defined in the same file

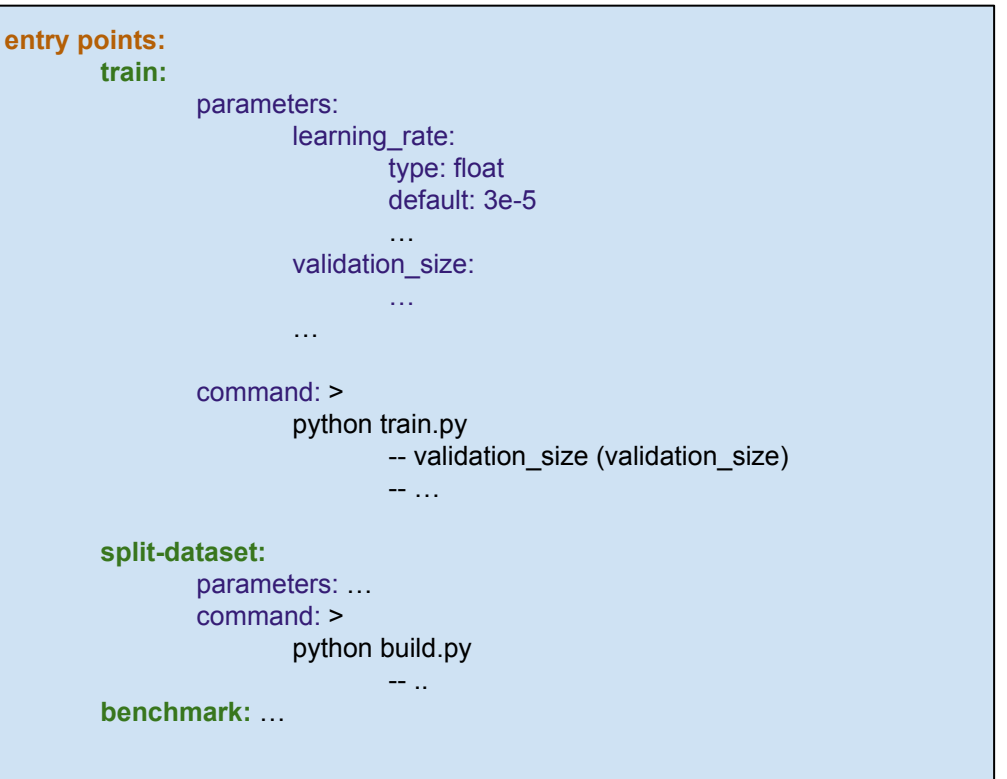

### Configuration of HPC environment

- Compute backend file configures runtime environment
- Specify HPC access via API

Firecrest:

ApiUrl: https://firecrest.cscs.ch

 TokenUrl: https://auth.cscs.ch/auth/realms/firecrest-clients/protocol/openid-connect/token Machine: daint

### Configuration of HPC environment

- Compute backend file configures runtime environment
- Specify HPC access via API
- Define runtime environment on compute/login node

#### Firecrest:

 ApiUrl: https://firecrest.cscs.ch TokenUrl: https://auth.cscs.ch/auth/realms/firecrest-clients/protocol/openid-connect/token Machine: daint

19

#### Environment:

 PreRunCommand: Command: | module load Stages/2023 GCCcore/.11.3.0 Python/… source /p/scratch/deepacf/maelstrom/…/bin/activate ExecuteOnLoginNode: false

#### Variables:

GIT\_PYTHON\_REFRESH: quiet

### Configuration of HPC environment

- Compute backend file configures runtime environment
- Specify HPC access via API
- Define runtime environment on compute/login node
- Specify job resources

#### Firecrest:

 ApiUrl: https://firecrest.cscs.ch TokenUrl: https://auth.cscs.ch/auth/realms/firecrest-clients/protocol/openid-connect/token Machine: daint

#### Environment:

 PreRunCommand: Command: | module load Stages/2023 GCCcore/.11.3.0 Python/… source /p/scratch/deepacf/maelstrom/…/bin/activate ExecuteOnLoginNode: false

20

#### Variables:

GIT\_PYTHON\_REFRESH: quiet

#### Resources:

 Queue: normal Nodes: 1 NodeConstraints: gpu

### Submitting a Run

- **Execution of Code on HPC**
- Modify parameters on-the-fly
- **Re-run functionality**

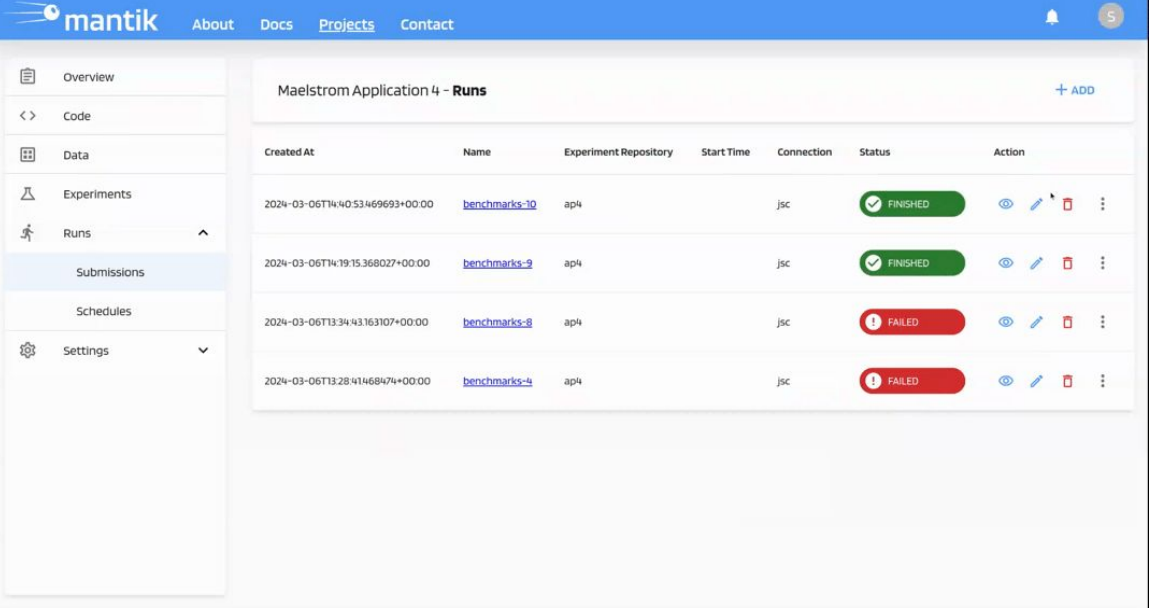

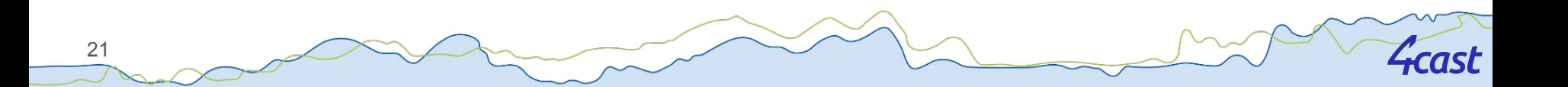

### Fetching Status and Logs of a Run

- View status of job
- Check HPC and application logs
- Download run artifacts to local machine

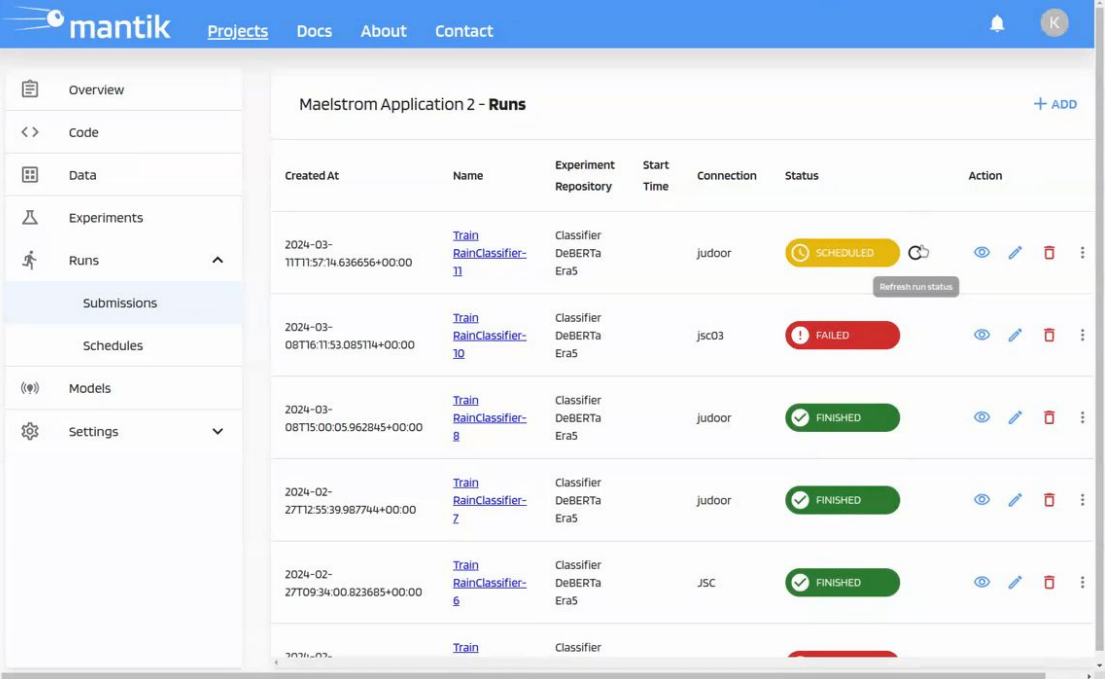

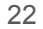

### Tracking of results

- Real-life tracking of metrics, e.g. loss, accuracy
- Interactively compare model performance

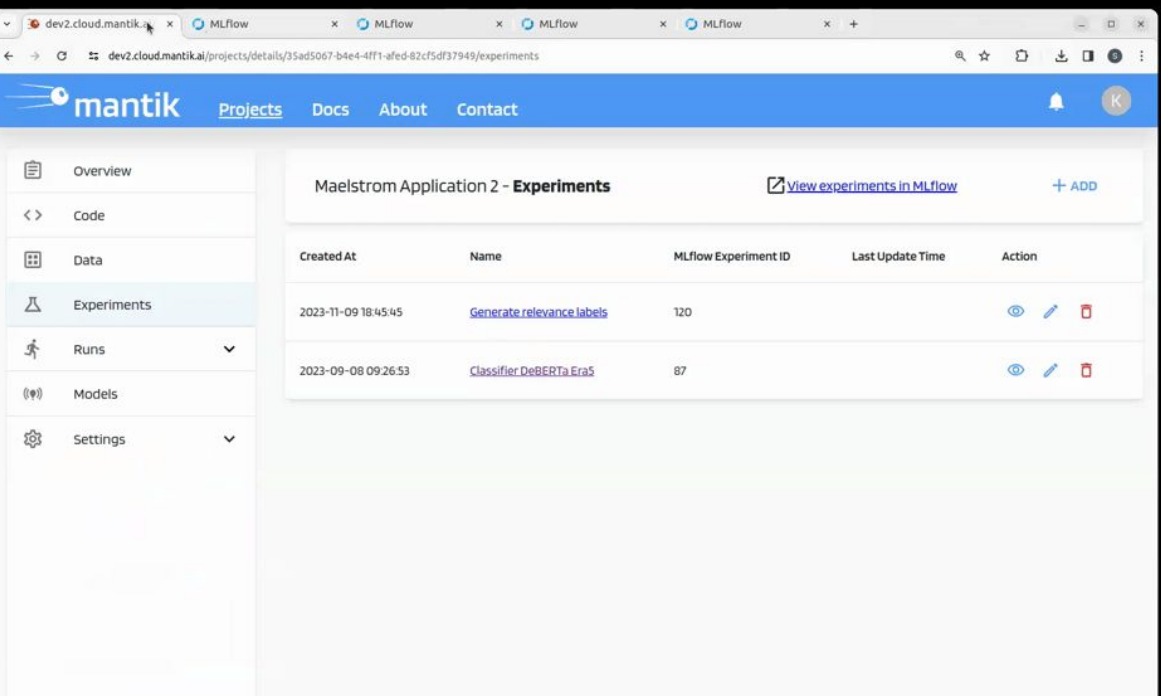

### Tracking of results

- Real-life tracking of metrics, e.g. loss, accuracy
- Interactively compare model performance

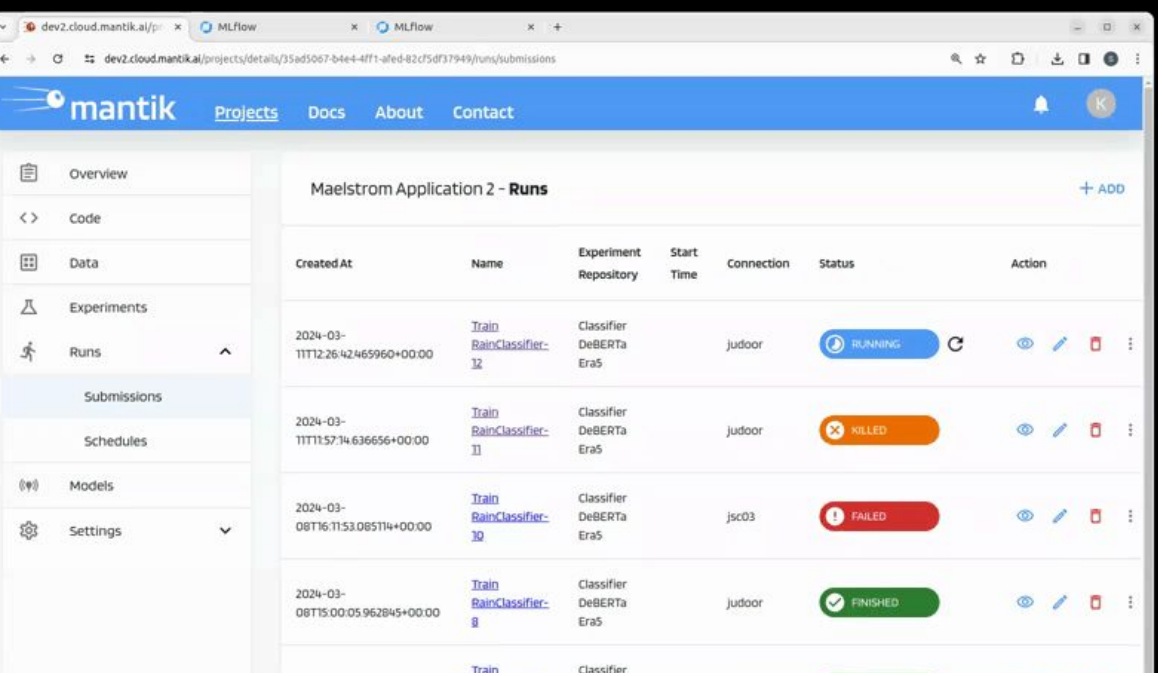

### **Conclusions**

### Platform built as GUI for ease of use

- General **access** and interaction with multiple **HPC** clusters
- Allows developers to code applications **locally** on their laptop
- Built in **reproducibility** of Runs
- Real-life **tracking** of results via same interface
- Enables **collaborative** development of projects
- Built on top of feature rich libraries
	- HPC APIs: FirecREST, UNICORE
	- Tracking: MLflow
- (Current) Limitations
	- Data not as flexible
	- Manual runtime setup required
- Planned features
	- Model deployment for inference with "one click"

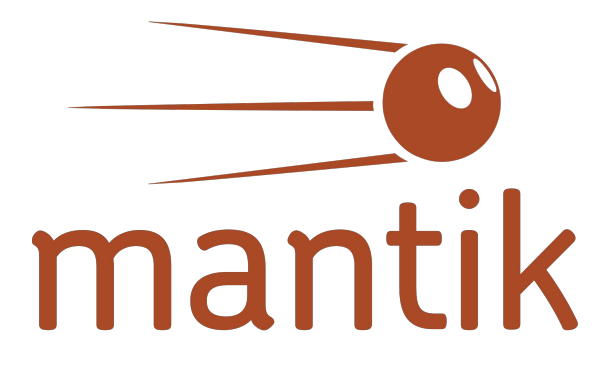

### https://cloud.mantik.ai/

Contacts: kristian.ehlert@4-cast.de markus.abel@ambrosys.de

#### www.maelstrom-eurohpc.eu

MAELSTROM

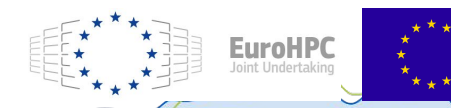

"The MAELSTROM project has received funding from the European High-Performance Computing Joint Undertaking (JU) under grant agreement No 955513. The JU receives support from the European Union's Horizon 2020 research and innovation programme and United Kingdom, Germany, Italy, Luxembourg, Switzerland, Norway

**Coordinated by** 

# Backup

4cast

### *Projects* Page

1SE

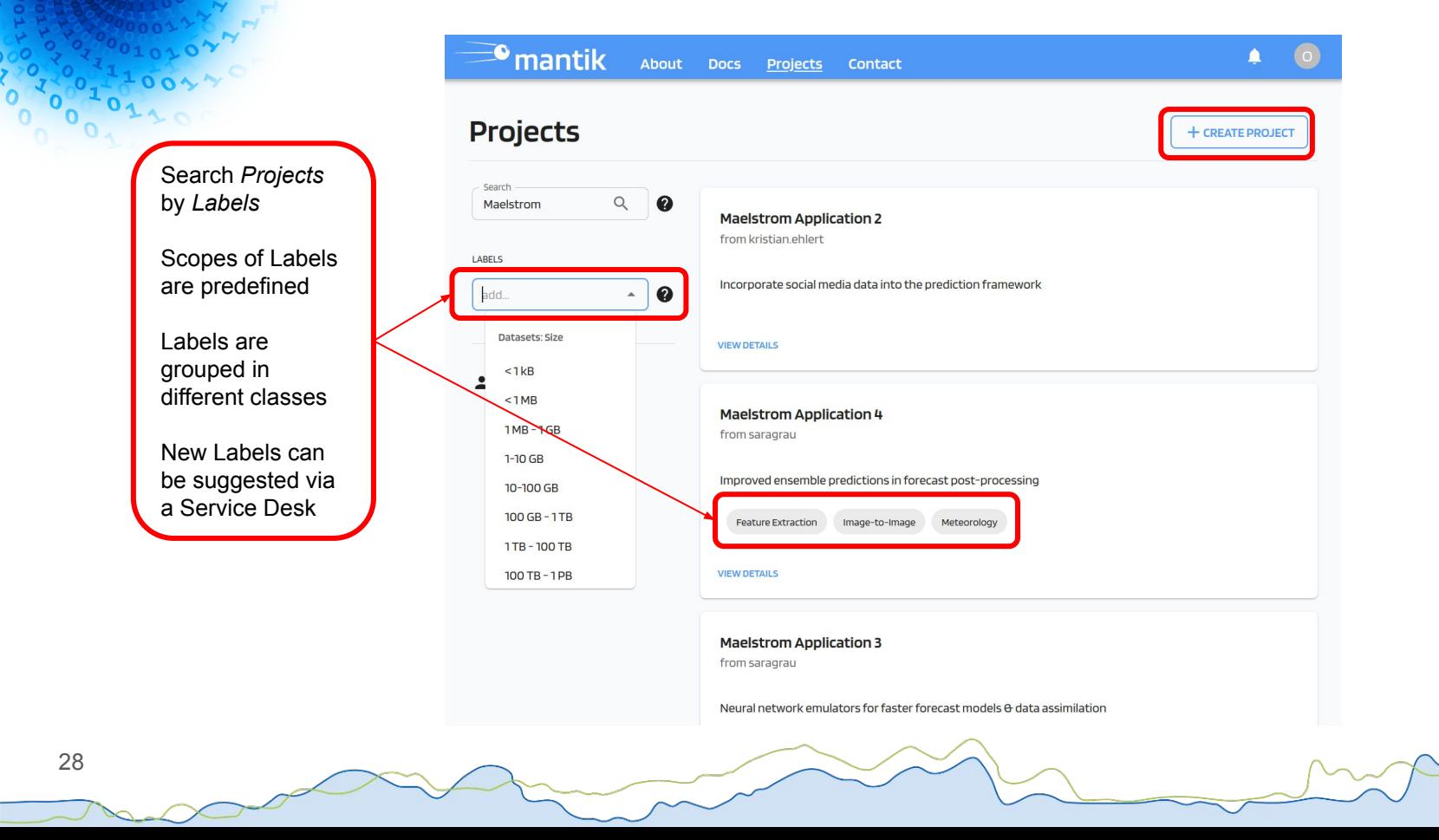

### *Projects* Page

**4cast** 

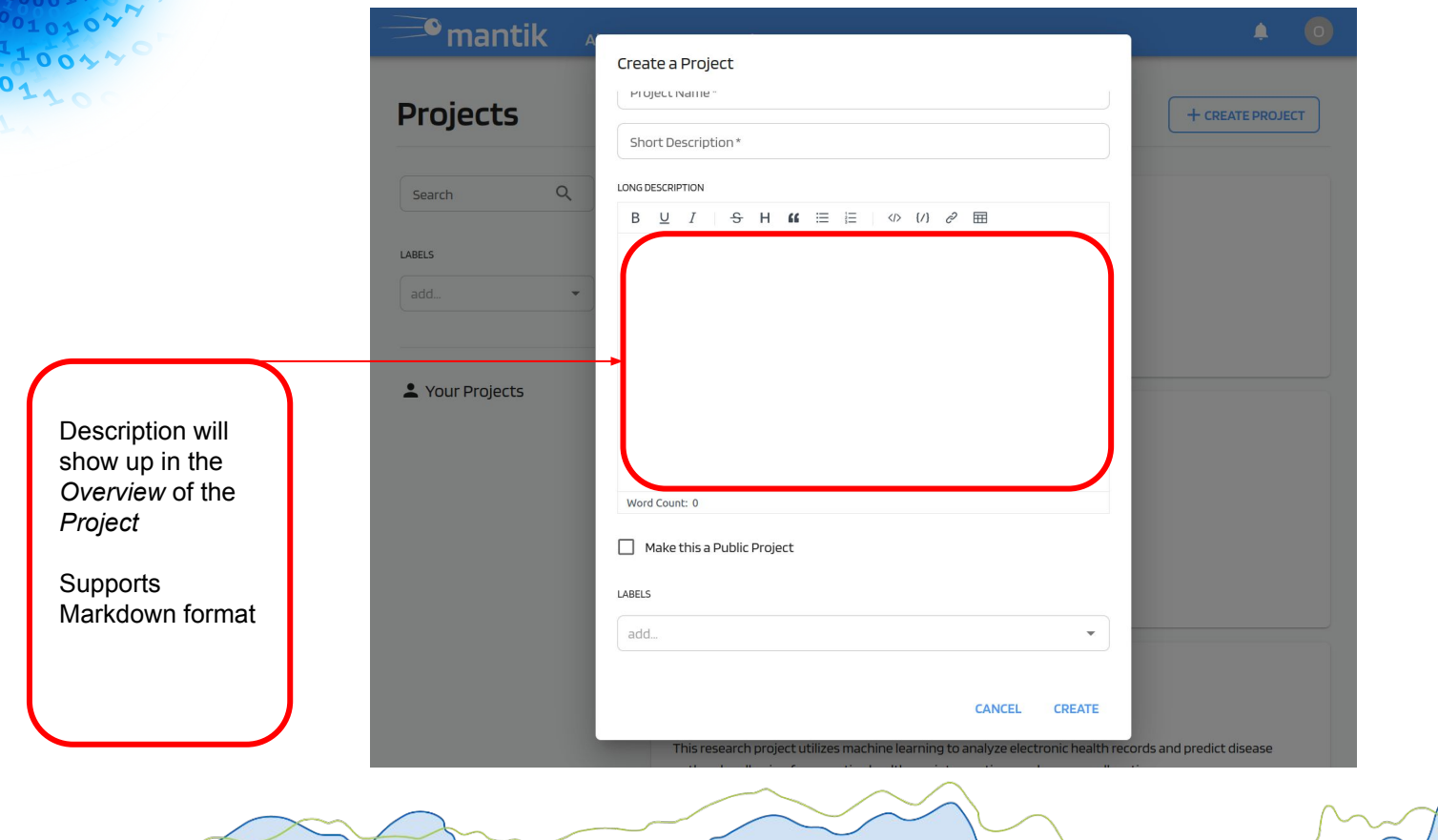

29

 $\bm{O}_\parallel$ 

### *Project* setup

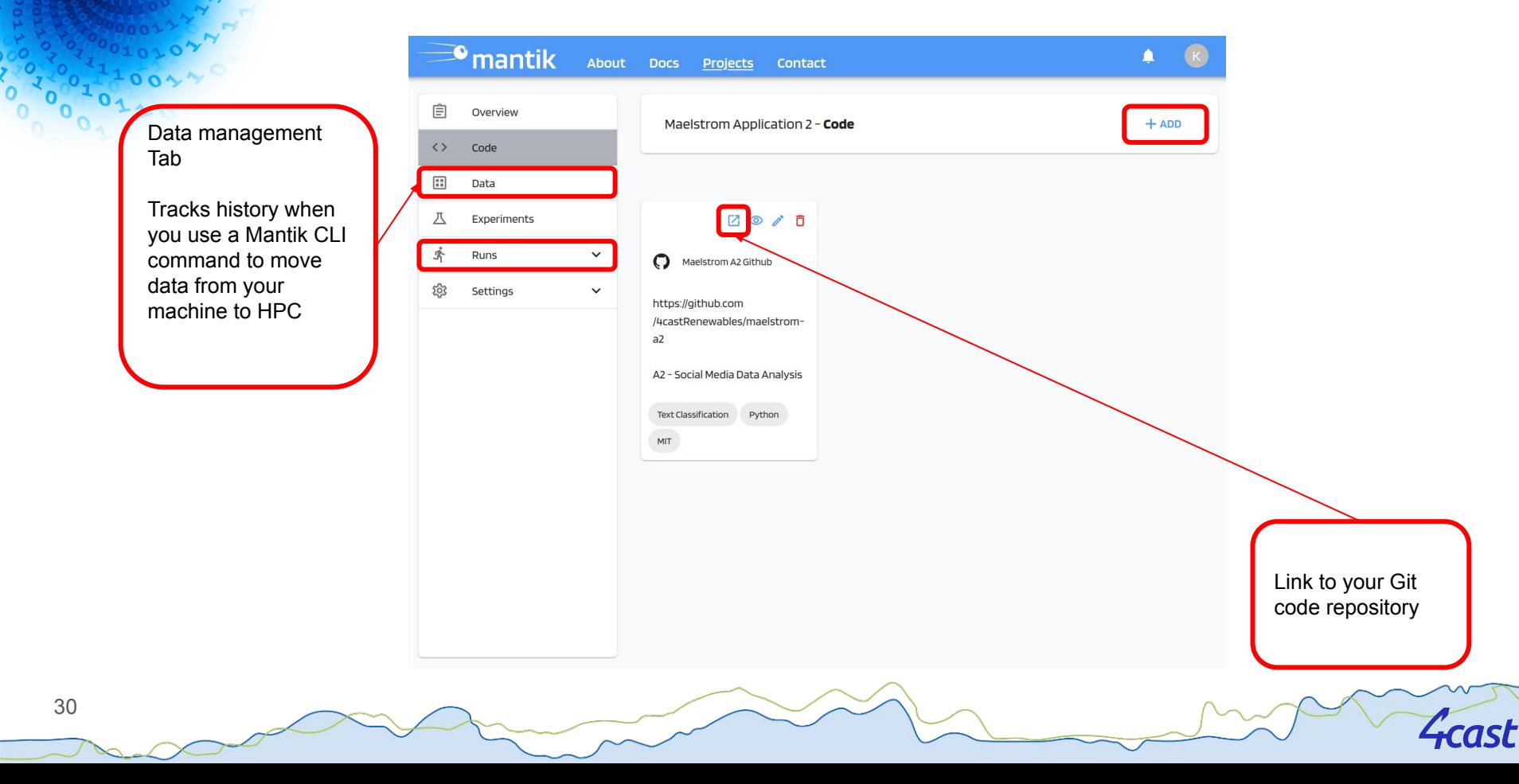

### Submitting a *Run*

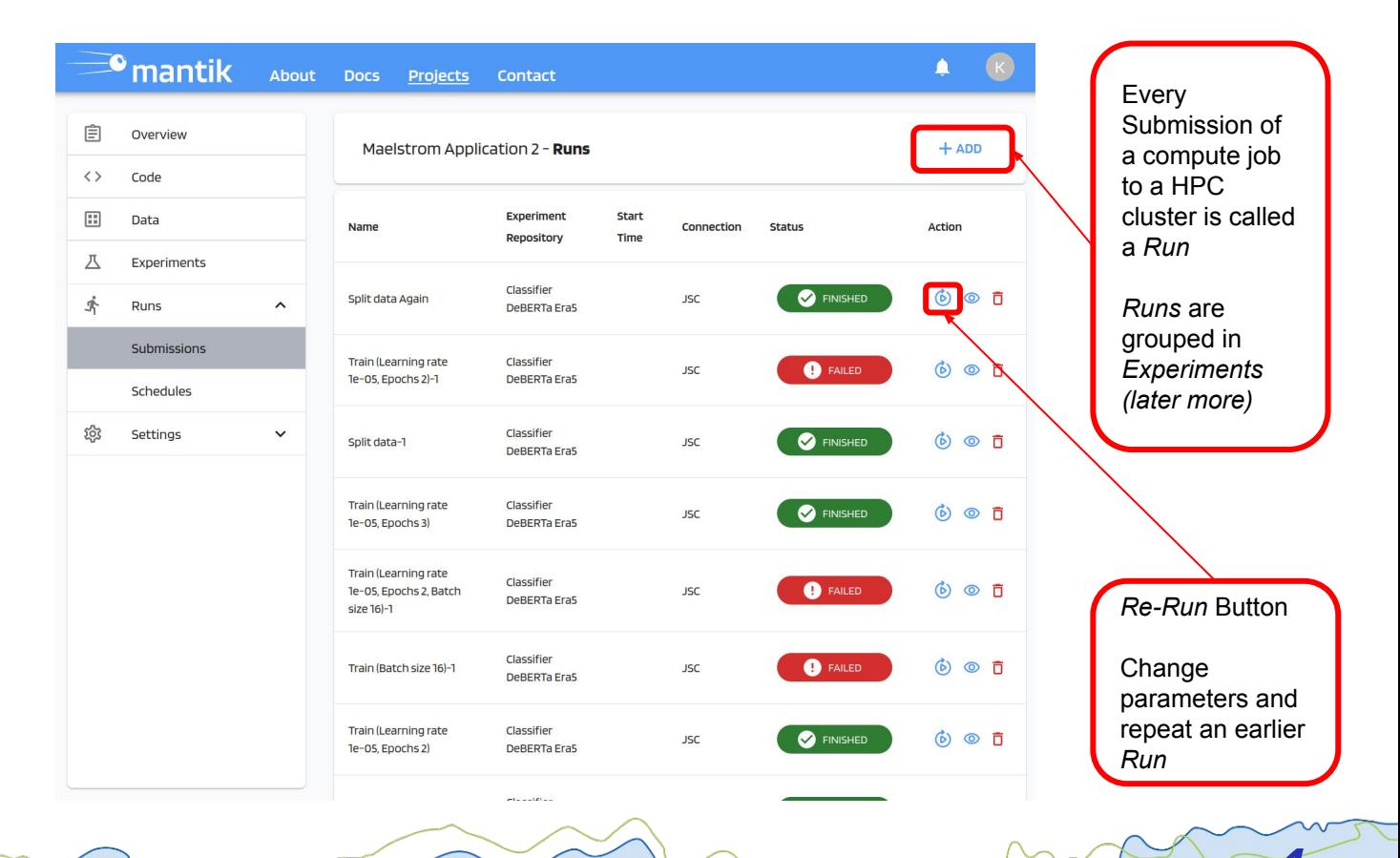

:ast

31

0000128

### Submitting a *Run*

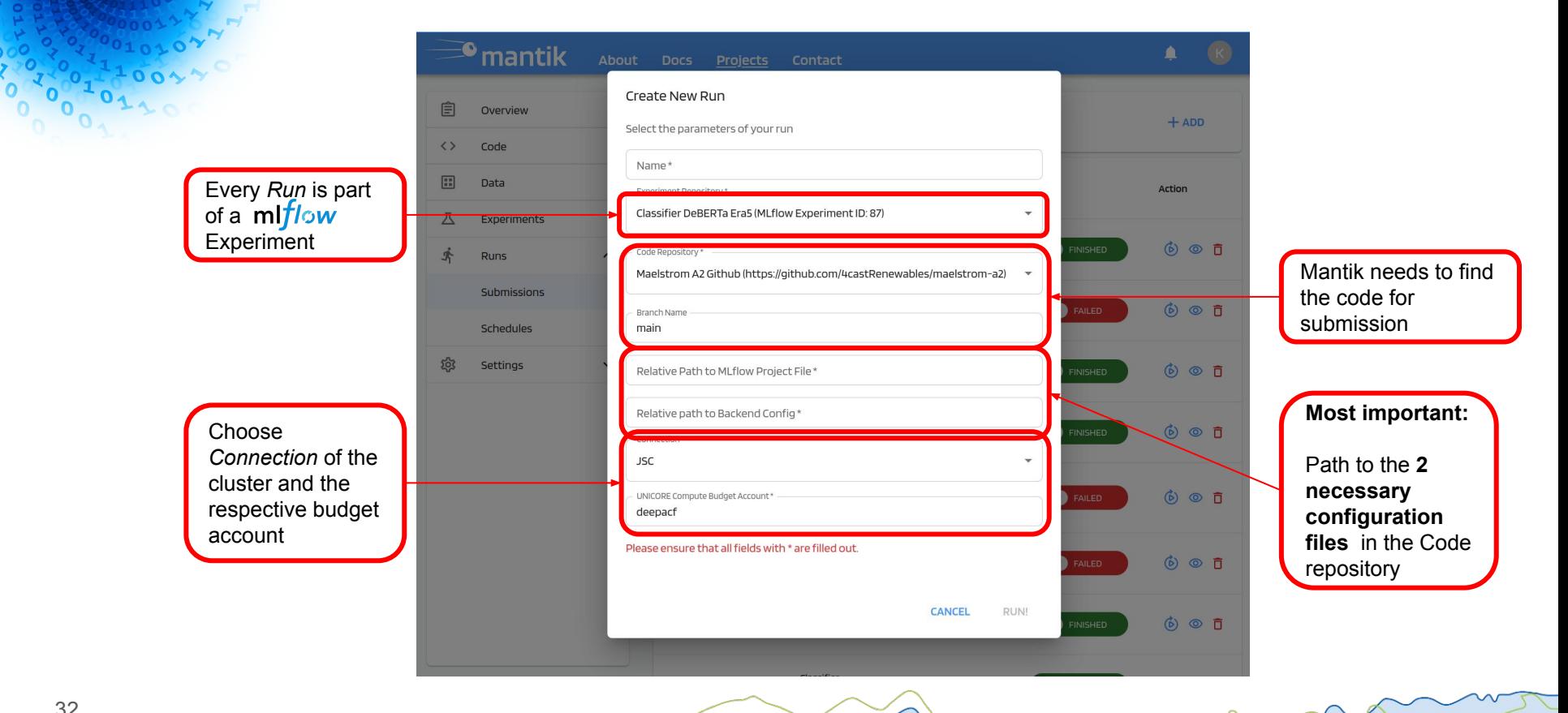

ast

### Configuration File I - MLproject

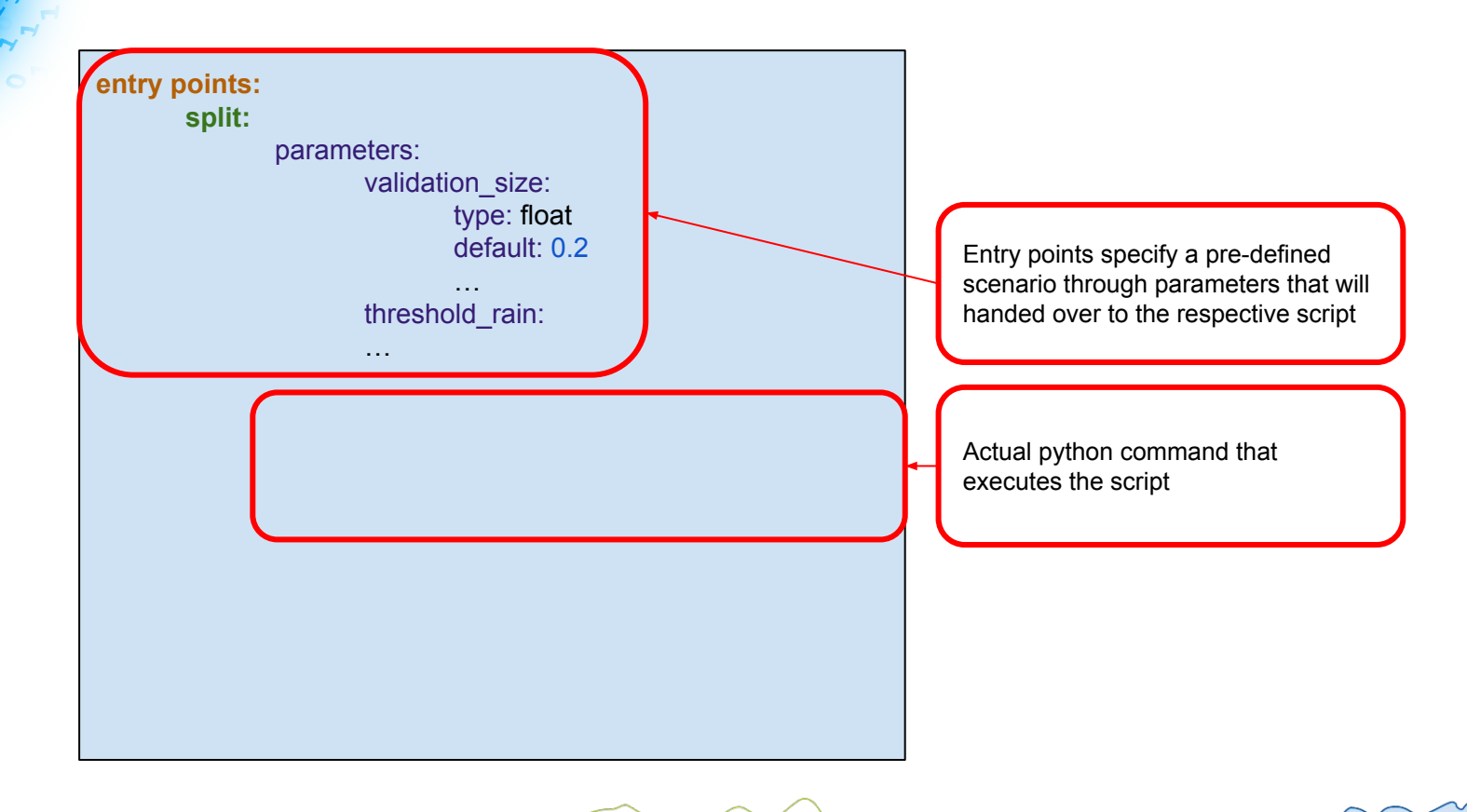

cast

33

### Configuration File I - MLproject

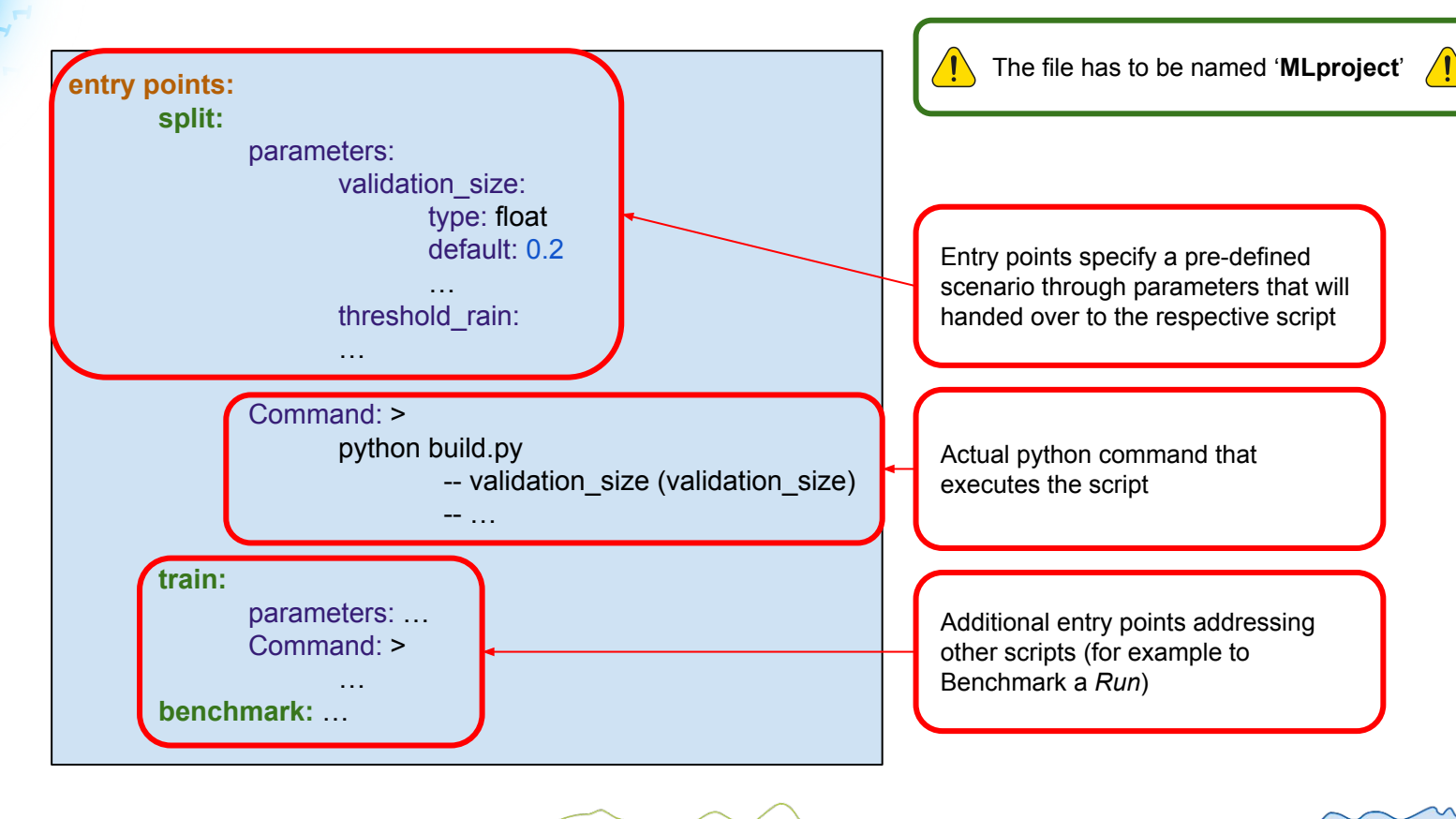

### Updated a *Run* form

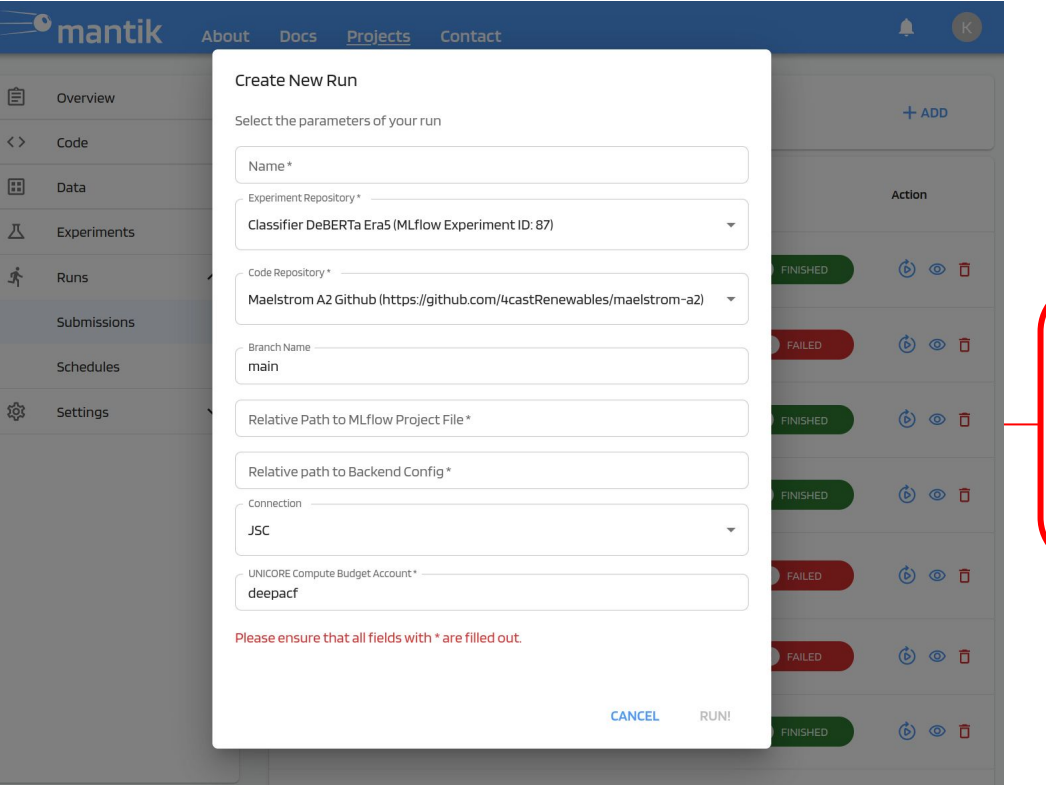

Mantik identifies the parameters specified in the MLproject config file and updates the form accordingly

**4cast** 

35

 $^{0}$ <sup>1</sup> $^{0}$ <sub>1</sub>

 $\mathbf{e}^{\mathbf{c}}$ 

### Configuration File II - Backend

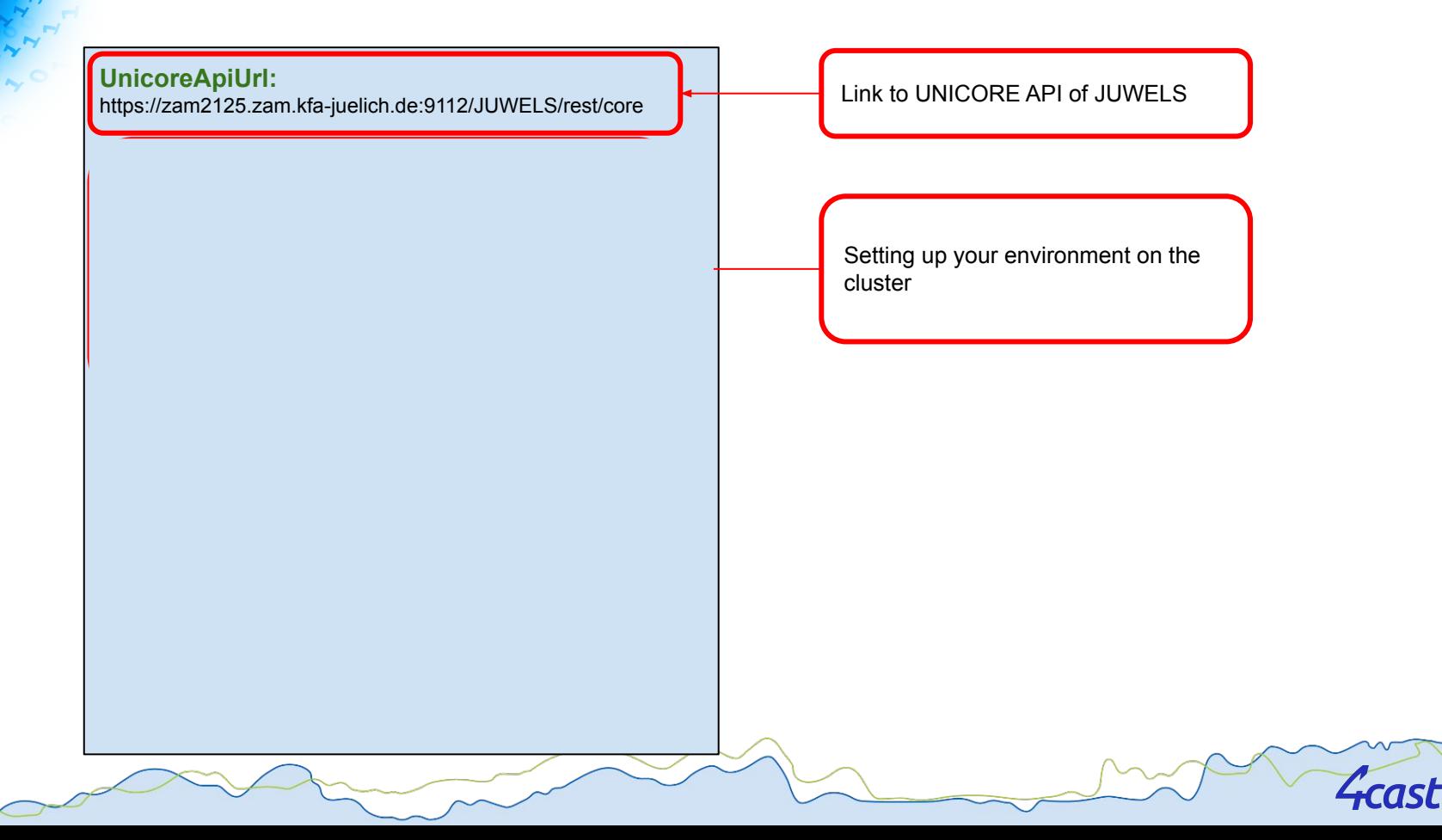

36

 $\overline{\mathbf{0}}$ 

 $\sim$ 

### Configuration File II - Backend

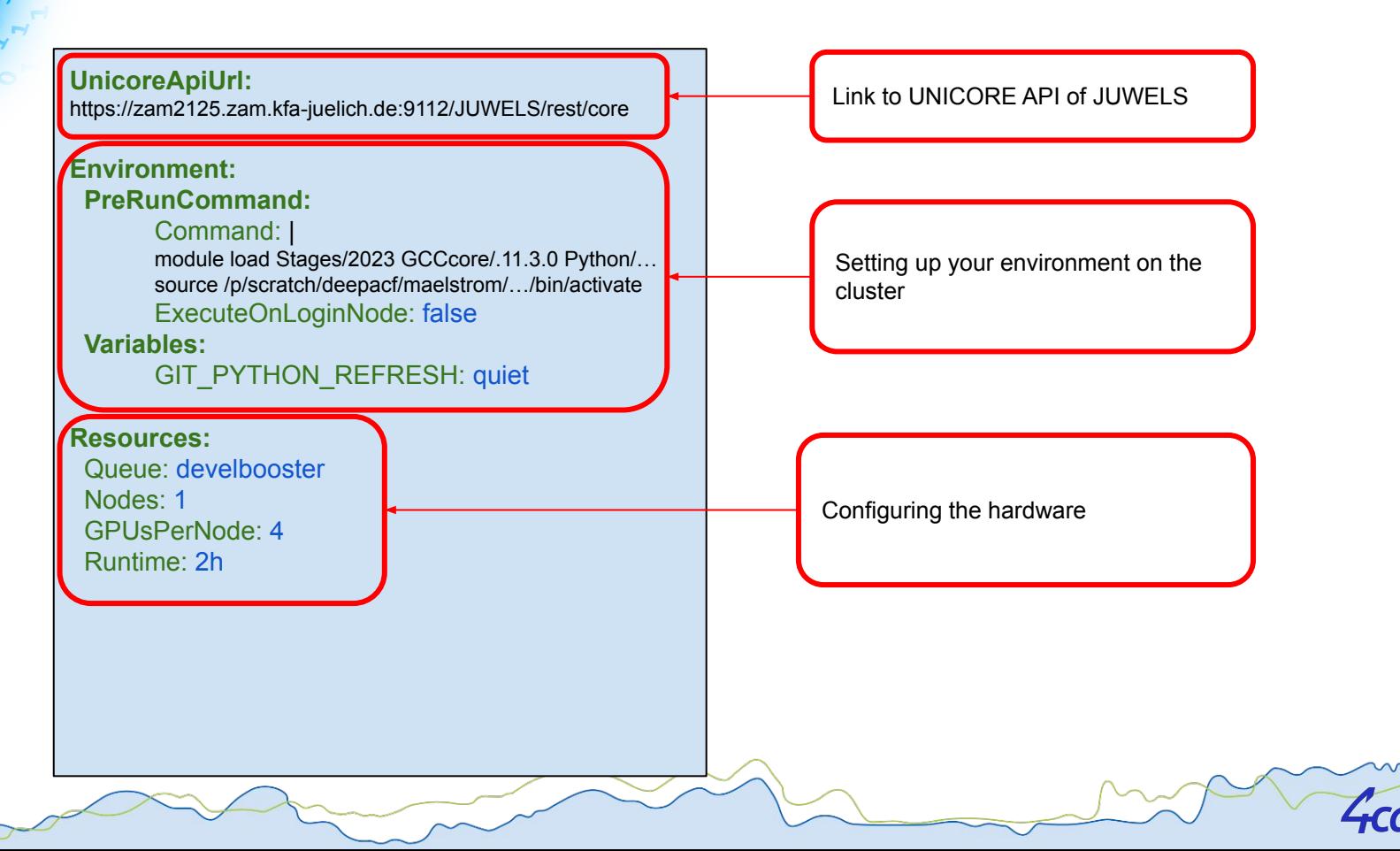

### Updated a *Run* form

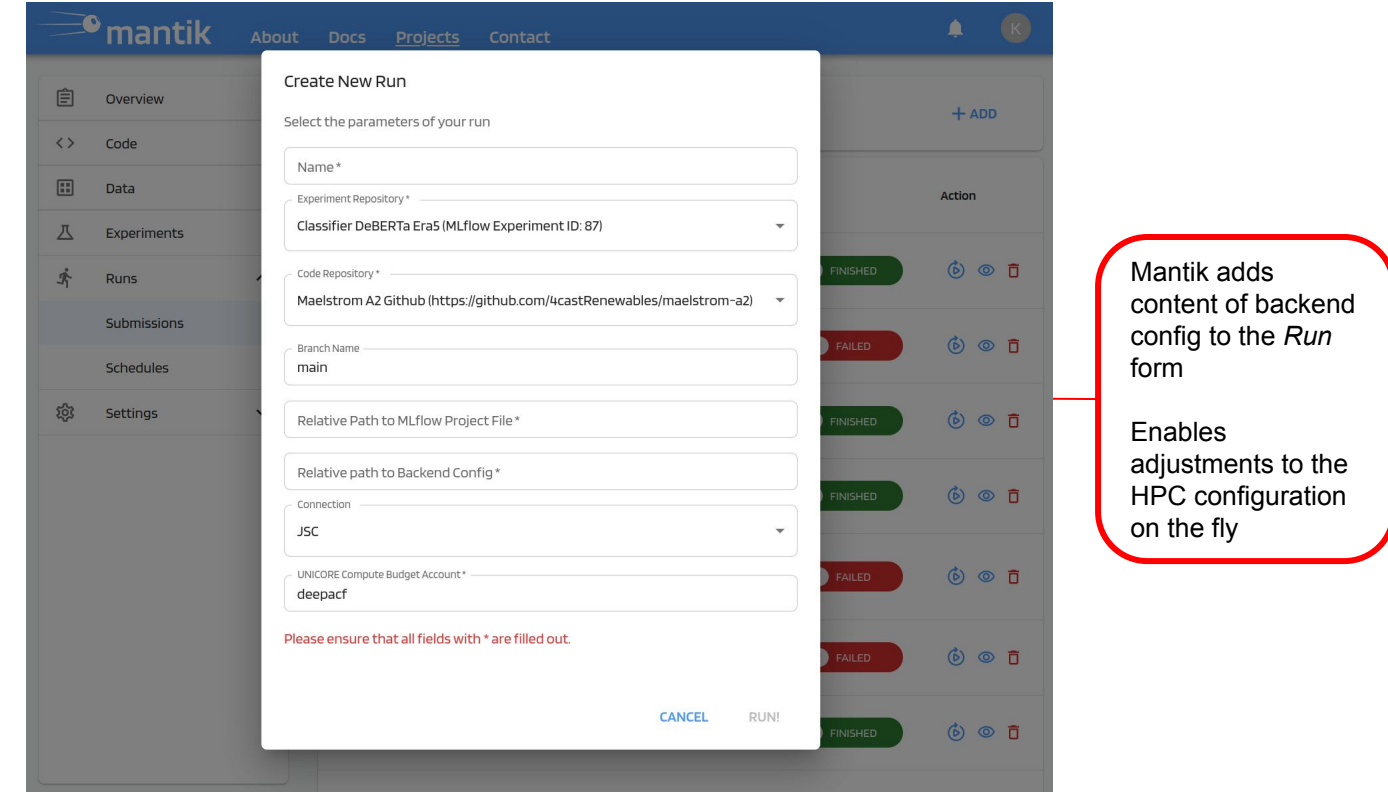

**4cast** 

 $\mathbf{o}$ 

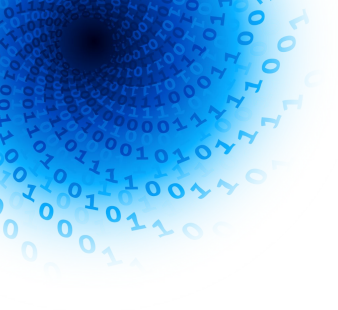

### *Run* Details & Creating *Run Schedules*

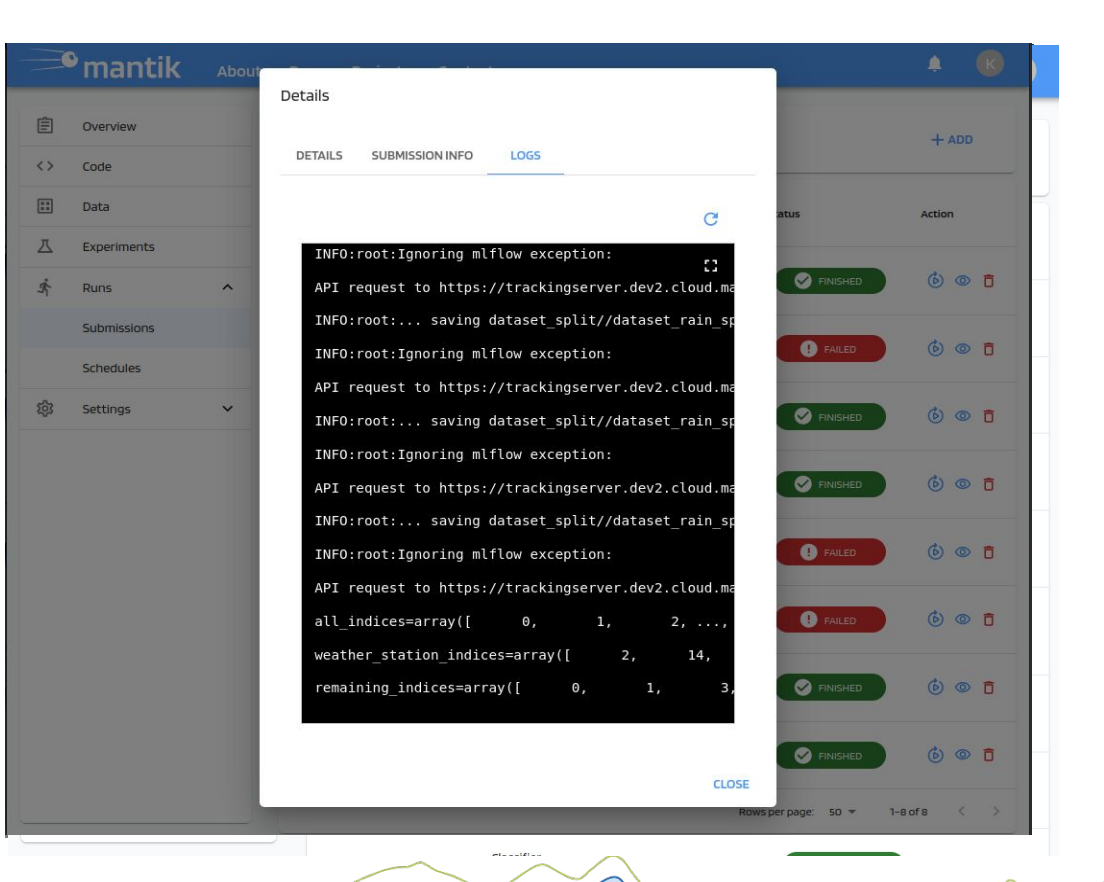

## Embedding mlflow in Mantik

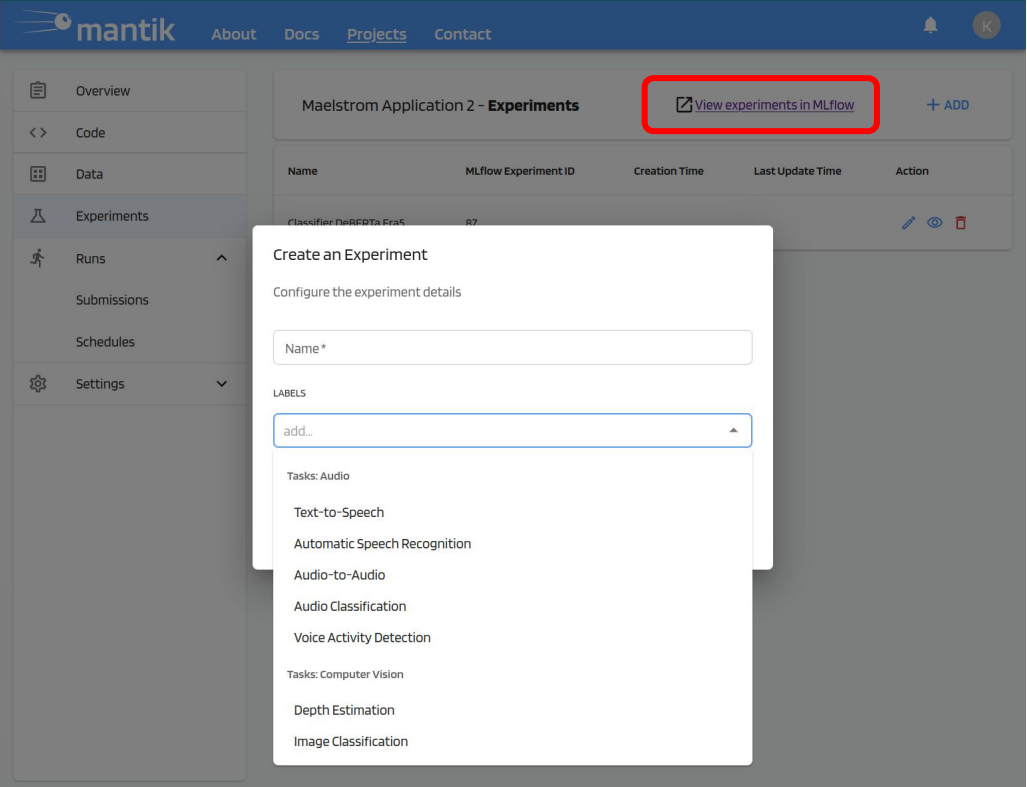

*G***cast** 

# Embedding mlflowin Mantik

### **Tracking of experiments including**

- Input parameters
- **Metrics**
- Artifacts (e.g. Figures)
- **Models**

### **in real-time on**

**cloud.mantik.ai/mlflow/**

**Visualization in MLflow GUI**

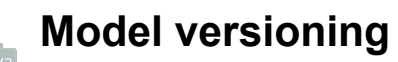

41

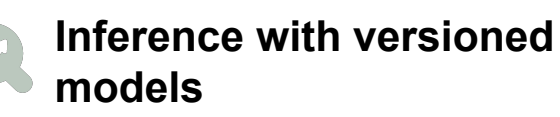

#### **Classifier DeBERTa Era5 Chang Provide Feedback**

Experiment ID: 87 Artifact Location: mlflow-artifacts:/87

> Description Edit

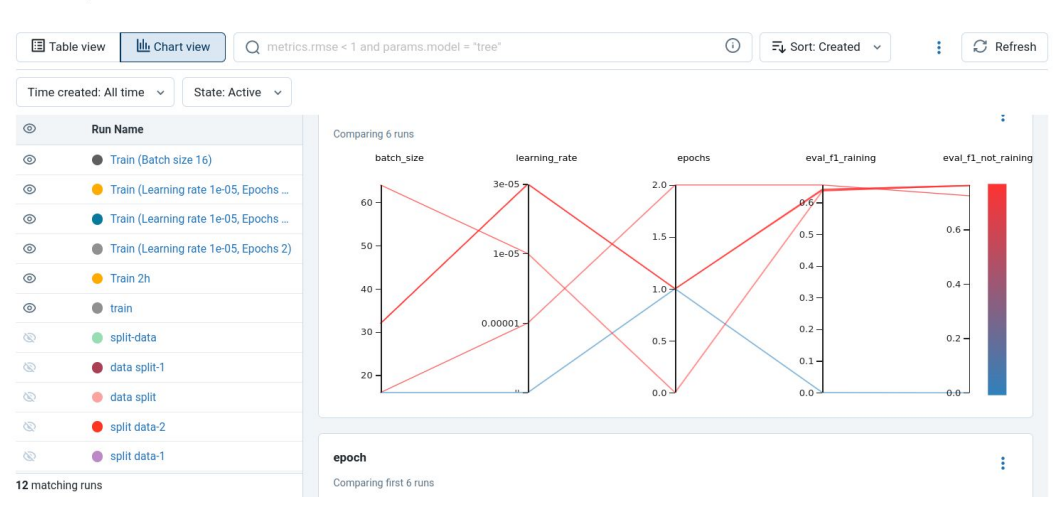